# Staging Package Deployment via Repository Management

Chris St. Pierre Matt Hermanson

## Background

- (Mostly) homogeneous environment
- Organizational structure
- Bcfg2

## Our Approach

- Control what packages are available in the repository
- Define classes of repositories
  - Upstream/Stable/Unstable
  - Infra/HPSS/clusters
- Clients are always up-to-date with repository
- Centralized management

#### Other solutions

- Yum excludes
- Spacewalk
- Bcfg2 version specification
- Yum versionlock

## A solution: Pulp

- Part of Red Hat's CloudForms
- Repos can be "cloned" efficiently
- Sync mediated by filters
- Manual manipulation

#### Workflow

- Tiered repositories
  - Upstream daily sync from upstream
  - Unstable filtered sync from upstream
  - Stable filtered sync from unstable
- Custom repositories branched from upstream
- Package promotion separated by time and/or manual intervention

#### Workflow

- How do we implement filters
  - Whitelist and blacklist packages
- Manual package promotion and removal

#### Workflow

- Patches are promoted to stable after at least a week in unstable
- Security patches receive immediate attention
- Choosing Impactful packages
  - Kernel and kernel-space
  - Impacts customers
  - Lustre and Infiniband related

#### Results

- Improved automation results in less overhead
- Increased compartmentalization

## Updates

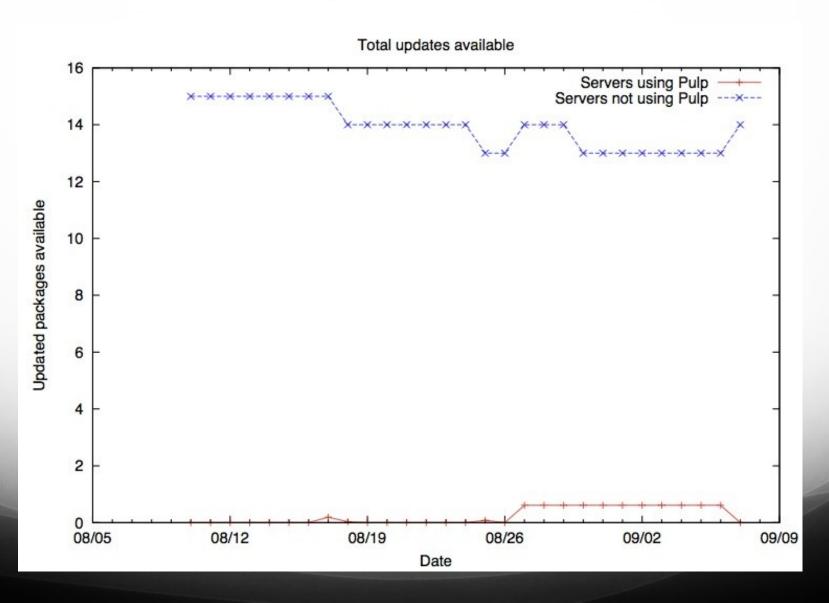

#### Vulnerabilities

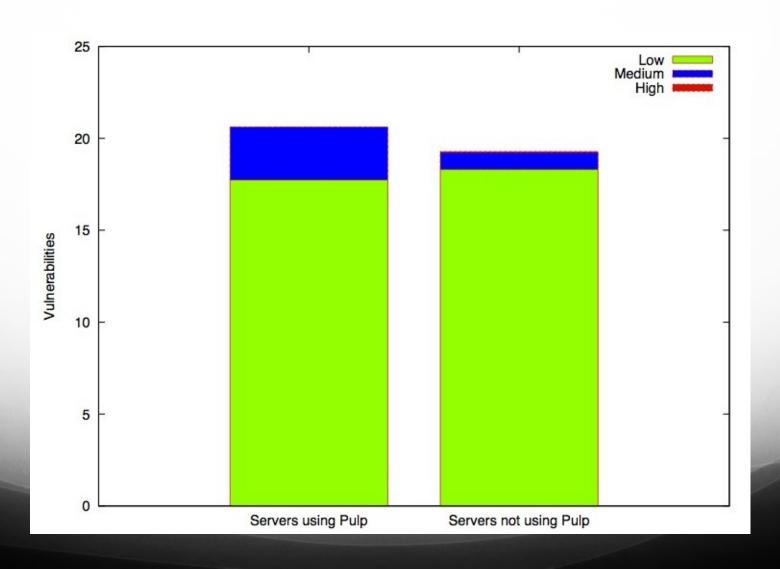

#### What's next?

- Sponge
  - Web frontend for pulp
  - Django
  - More intuitive repository management
  - http://github.com/stpierre/sponge
- Apply an age attribute to individual packages
- Other packaging formats